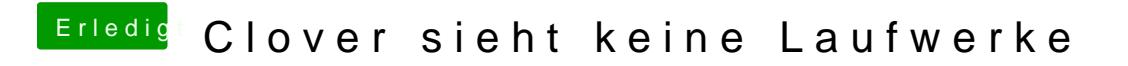

Beitrag von eikman2k vom 22. Januar 2020, 14:49

Anbei meine Evi aus dem gemosteten Ordner!